## **Download free Photoshop EXpress With Keygen License Code & Keygen 2023**

Installing and cracking Adobe Photoshop is relatively easy and can be done in a few simple steps. First, go to Adobe's website and select the version of Photoshop that you want to install. Once you have the download, open the file and follow the on-screen instructions. After the installation is complete, you need to crack Adobe Photoshop. To do this, you need to download a crack for the version of Photoshop that you want to use. Once you have the crack, open the file and follow the instructions to apply the crack. After the crack is applied, you can start using Adobe Photoshop. Be sure to back up your files since cracking software can be risky. With these simple steps, you can install and crack Adobe Photoshop.

## [LINK](http://findinform.com/booted/distiller/UGhvdG9zaG9wIGVYcHJlc3MUGh/ffvs.comice.containers&fuca=ZG93bmxvYWR8WEYwWVRoa05YeDhNVFkzTWpVNU1qVTNOSHg4TWpVNU1IeDhLRTBwSUZkdmNtUndjbVZ6Y3lCYldFMU1VbEJESUZZeUlGQkVSbDA)

The most captivating thing about CS (Creative Suite) Photoshop is not its powerful tools, it is the intuitive workflow it encourages. We've previously discussed that workflow in our previous reviews of the three Mac applications Adobe Creative Suite—Adobe Lightroom, Adobe Bridge, and Photoshop. The whole workflow makes a great deal of sense when most of those tools are used alongside each other, which is how you'll use them if you purchase a Creative Suite subscription. But since we're now dealing with a standalone version of each application, there is a greater need to reformulate the workflow. To that end, we are going to show you a simple workflow that revolves around this purpose-built version of Photoshop. You may be able to swap it out directly for your version of Photoshop, but as of this writing, we don't know how well the two will interact. If you want to know more about how to do that, check out the corresponding section on Photoshop in our Adobe Bridge review. When it comes to controls, LR4 is still a little lacking compared to other image editing programs. The  $\hat{A}$ "Effects" panel is one of the most useful. You can adjust the look of the image, and the degree of adjustment to the look of the image. You can shift the color from very pure to very pure. You can also control how the adjustment is applied, such as the type of lens distortion. The new LR4 version has an ability to have correct for camera lens distortion at the click of a button, but you may want a more elaborate distortion. It also has the added capability to beautifully render skin tones.

## **Photoshop EXpress Download With License Key CRACK 2022**

Great for adding temporary effects to your canvas or for quick one-off edits, the Clone Stamp tool will help you restore your original image after you've already done some work. You can choose to copy details from the National Geographic portrait or a similar image on your computer. The Fade tool is a simple and quick-to-use layer-based way to remove elements from an image. You can choose whether to remove a color or an entire area, and it doesn't matter if it's a photo or a graphics file. It's easy to move your selection to a new area of the canvas with the Move Tool. Unlike marquee selections, the Move Tool can create a selection around a contoured area, making it a smart way to

select an object and then move it to a different spot. If you want to darken certain areas of a photo you can use the Curves tool to make color adjustments on the fly with a variety of available settings like vividness, mystery, and contrast. And if you're a filmmaker, you can use it to make general color balancing adjustments to any pixel information. The paint bucket fills in areas that you've selected, and you can also create new shapes. And if you need to add a new photo to an image, then the Merge Images function can help you do this. All it requires is selecting the layer in which you'd like to drop in the image and then selecting the File Open option and selecting the image you'd like. After you've blurred an image, you can easily remove the effect with one of the many healing brushes. Normally, you'd use the Filter  $\rightarrow$  Blur  $\rightarrow$  Motion Blur setting to select a blur style like Gaussian or Pin-Cushion. e3d0a04c9c

## **Photoshop EXpress Download free Keygen For (LifeTime) For Windows {{ upDated }} 2022**

Adobe specializes in software for its creative professionals and is delivering a workflow experience they can customize to their needs. That's why the power of a PC is used by creative professionals wherever and whenever their work is done. With Photoshop, there are additional improvements to help them work more efficiently across surfaces. The industry-standard toolset helps creatives create beautiful images, perfect for viewing on any surface. In addition to the browser application, designers can gather their portfolio and add new projects information within Photoshop, and the Photoshop desktop application features powerful tools. A redesigned user experience with more familiar tools like a photo workflow, replace and Sketch to guide users through the new app. Adobe today announced that the most popular desktop image editing application, Adobe Photoshop, now supports the full set of WebP file types, delivering sharper, more compressed images for use with the Android WebP project that allows developers to create scalable WebP images. Developers can now seamlessly work with those images in web browsers, earlier than anticipated in the spec, and this release of Photoshop includes those improvements. PASADENA, Calif.--(BUSINESS WIRE)-- Today at Adobe MAX, Adobe (Nasdaq:ADBE) announced the latest update to the Creative Cloud desktop apps for college students, educators and small business users. The Adobe Creative Cloud desktop apps provide a library of desktop editing tools, a content library curated for the creative process and a shared workspace that makes content and inspiration accessible from anywhere and at any time. The latest release includes a number of updates aimed to make using these desktop applications more accessible to users, including creating content with a single PC vs. multiple devices.

download adobe photoshop for pc softonic download adobe photoshop for pc uptodown download adobe photoshop for pc exe download adobe photoshop cs6 full free download adobe photoshop cs6 for windows 7 32 bit free download mod apk photoshop download adobe photoshop cs6 free trial download apk mod photoshop download apk mod adobe photoshop download adobe photoshop setup for windows 10

The two programs offer free trial versions of their full desktop versions that you can download, and you'll also find tools and features for free on the web. Elements offers cloud access to its free tools through Adobe Creative Cloud, sharing and collaborating with people throughout the world. Photoshop is a standalone program that you have to download to use. Adobe has already begun rolling out the Photoshop CC 2019 version. This includes the brand new HDR Photos feature and improved Lens Correction. HDR Photos enables users to take multiple photos, and can combine them to produce an HDR image for improved exposures and tones. You can also capture portrait images that expose shadows, highlights and more. It is an advanced feature that enables the labeling of lablels to the foreground and background. For instance, a designer may want to apply a label to the foreground of a picture and the background of another picture. In-Place Labeling empowers the user to label the moving object in an image with the click of a button, which lets users rapidly label objects in the image.

In-Place Labeling functionality of Adobe Photoshop also allows users to paint and draw directly on JPEG images. This feature allows users to draw with various tools such as Vector, Line, Rectangle,

Ellipse, Polygon, Freeform, Gradient, Pattern, and Bitmap. It uses the same DPI as the original file and is compatible with all formats. When Apple announced last September that it would be using the Metal Graphics and Media APIs for Mac OS, which should work in tandem with open standardsbased APIs, Adobe was quick to react and announced a two-year roadmap for Metal-based graphics APIs. The move means that Photoshop Elements and other software on macOS can take advantage of Metal-accelerated features and hardware in new Macs.

Did you know that duplicate layers and smart objects are quite powerful? They save a lot of time when it comes to edits and redraws, but they don't always improve any image. Smart objects are a quicker solution for specific editing needs, but the rest of the content on the image remains untouched. There are plenty of tools and features that are available to help bolster any media to any level you desire. Now with Smart Objects, you can drop and drop items from multiple layers onto the same Smart Object and apply edits to the individual layers. It saves time and has just the right amount of versatility. Picking duplicate layers is as simple as pressing the **Command** + **D** keys to swap to an empty layer by choice! This is a great way to keep your edits organized, or to keep track of which layer you used when adding different edits to the same image. With the graphics processing power of the latest versions of Photoshop, duplicate layers are now even more versatile and can perform well. The newest Photoshop features are designed to be more accessible to all artists, whether they're a computer newbie or a seasoned pro. Photoshop for Mac now has a new, simpler way to manage project collections, which makes it easier to share and pack together projects that will be opened in turn. For a limited time, Digital Suite members will receive special pricing on the new capabilities. For many projects, time spent in Photoshop is wasted when removing objects from the image and the customer's final product is missing the selection and layers representing what's being removed from the image. These issues can easily be avoided by adding a new In-Context, oneclick Hide or Replace tool. This is a major enhancement that will save hours of an artist's time and many small mistakes not noticed until after the fact.

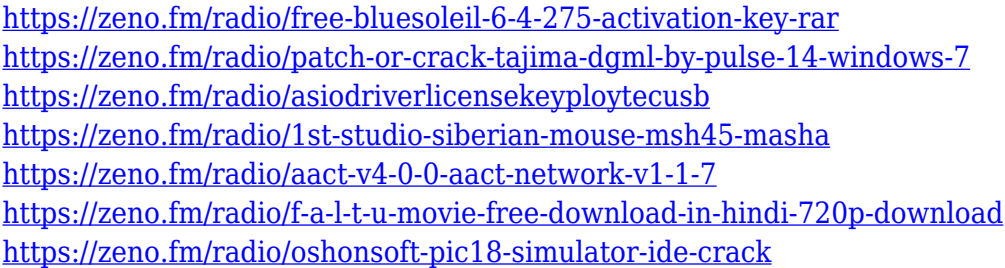

If you want to get best results for your pictures, then Photoshop is the best tool for you. If you want to work with good graphics and photography, it is beneficial for you. The software is also comparatively inexpensive and easy to use. The software was developed in the year 1987 by the Photoshop Design team. The name and logo were designed by Charles S. Swanson. The first version of the software was introduced on Windows. Adobe Photoshop CC version was launched in 2012 to provide a visually spectacular, intuitive and easy to use editing experience. Adobe Photoshop is one of the best applications to edit the photos and images. It provides many advanced tools to make the necessary changes in the photos. It is also a best software to create amazing logos, social media wall graphics, and videos. Adobe Photoshop is a raster-based image editing software that lets users compose, arrange, and modify raster images. Photoshop has a large assortment of tools that include making selections, flipping, cropping, and resizing images. These tools, among others, can turn the file into a final image that can be stored as a file or placed on the web. Photoshop has recently made

features available to Creative Cloud users that aren't available in consumer versions, including a Full-Fledged Camera Raw Preview and CSS support. Users also benefit from the inclusion of a Color Range adjustment and Object Layers to more easily edit Photoshop documents. The newly added ability to edit pixel level images lets you enhance details like bright and dark areas and more easily apply filters. However, this feature is still a work in progress and not suited for everyday use. This new addition also includes the ability to erase pixels from images.

Adobe Photoshop Elements is the most popular photo editing software in the world. It is a simple photo editing software that can also be used for batch processing. It allows you to create amazing photos with an intuitive point-and-click interface and powerful features. Adobe Draw CC is a digital drawing app that enables you to draw, edit, and convert artwork into a PDF, video, Web and more effortlessly. It includes a sophisticated workspace, a powerful drawing engine, and powerful drawing tools. It comes with a broad range of features and tools that will help you in designing beautifully. With each version, Adobe Photoshop CC has gain more and more features that help you in editing digital photos and other media assets. However, a Photoshop user can make the most of it. The following tips should be taken into consideration in order to make the most of your software properly. Now, your wish just got so easy to accomplish just by downloading Photoshop. Make sure that you know how to install Photoshop on your computer and make sure that you are choosing the right edition of it. The macOS iPad app is similar to an iPhone app, but the touch screen and zoom functions on the app automatically zoom the images so that no matter where you're viewing them, they fit within the size of the screen. And if you're editing a single image— say, a snapshot— you can use the app's quick actions to apply a variety of tweaks, including erasing a person's eyes or changing the color of their eyes to a dark color.